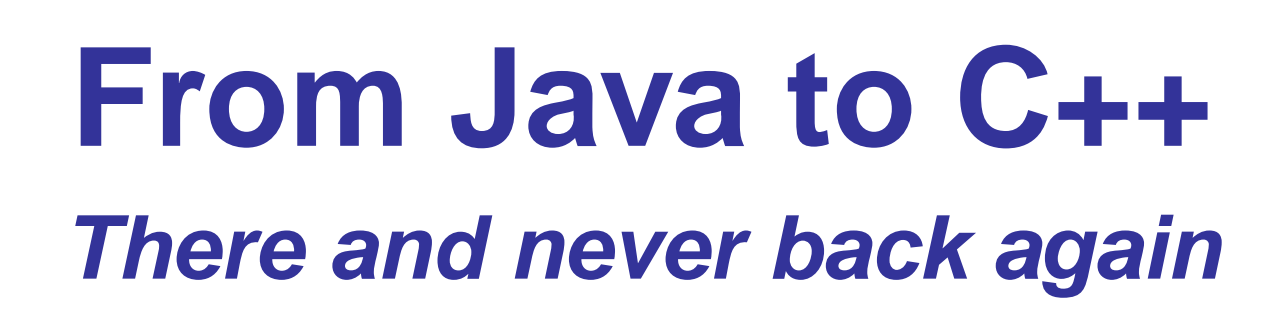

Roland Lezuo

tbfg@se-linux.inso.tuwien.ac.at

183 Institut für Rechnergestützte Automation - INSO

Software Engineering mit GNU/Linux -SE/Linux

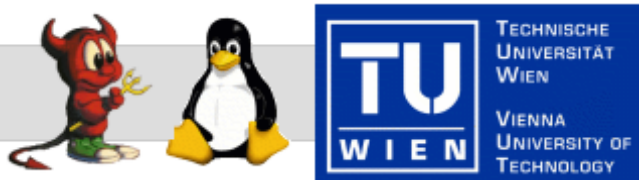

#### **Overview**

- **Programming languages**
- **First C++ program**
- Concepts supported by C++
- ■Advanced C++

# **Perfect language**

- **E** easy to learn and use
- can do everything with it
- **Code once run everywhere**
- uses platform specific features
- offers high level abstraction
- **nis efficient**
- **■is stylish**

## **Perfect languagecont'd**

Of course: There is no such thing as <sup>a</sup> perfect language! (Right not even C++ is perfect)Wishlist:

- **nd** orthogonallity of features
- opt-in of each feature
- **static typesafety?**
- no syntax?
- **ndings for other languages?**

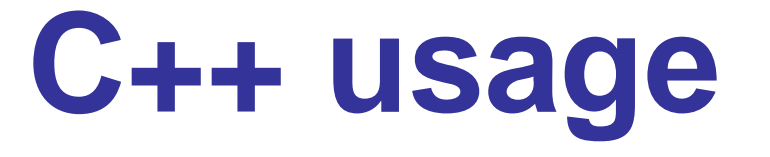

- **Exernels (MacOS X)**
- middleware (Ice, google)
- **<u></u>** large applications (openoffice.org)
- **games**
- ■embedded (but: stack usage)

#### **Goodbye world inJava**

```
class MemLeak
```
{

}

```
// although there is no such thing as a memory leak in java, this leaks
// like a barrel without bottom.private static java.util.Vector buffer = new java.util.Vector();
```

```
public static void main(String args[])
{for (;;) {
    java.lang.Integer i = new java.lang.Integer(1);
   buffer.add(i);}}
```
## **Hello world in C++**

```
#include <iostream>
#include <cstdlib>
```
{

}

```
int main(int argc, char
* argv[])
```

```
std::cout << "Hello World!" << std::endl;exit(EXIT_SUCCESS);
```
## **The differences**

- C++ is an extension of C and mostly backwardscompatible.
	- **Example 23 Ferry Classes are an extension and not mandatory**
	- main outside of <sup>a</sup> class definition
	- **n** everything outside of a class definition is static
	- **return value is status for operation system and** <sup>a</sup> must
	- ■int main(void) is possible

#### **Declaration anddefinition**

In C++ declaration and definition are separated. Declarations are in so called header files only contain the informations needed to use the class, the definition is in <sup>a</sup> separate file including the header and implementing the declarations madethere.

⇒ Writing a .h file is software architecture<br>⇒ Writing a\_cpp file is programming  $\Rightarrow$  Writing a .cpp file is programming.

#### **Headers in C++**

```
#ifndef myclass_hh_
#define myclass_hh_
        class myClass {
                private:int _var;
                public:myClass(int);~\simmyClass() { }

int getVar() { return _var; }
                         void setVar(int var=0);
        };
```
**#endif**

#### **Headers in C++cont'd**

- include guardians needed when included inmore than one source file
- ■inline function will be generated without creating <sup>a</sup> method, does not always work
- there will be default constructors anddestructors if you don't specify them
- headers define interface to class and shall hide implementation details

#### **Implementation inC++**

**#include** "myclass.hh"

**#include** <cstdlib>

 $\{$ 

}

 $\{$ 

}

myClass::myClass(**int** seed)

srand(seed);

 $\lnot$ var = rand();

**void** myClass::setVar(**int** var)

 $\lnot$ var = var;

#### **Include essence**

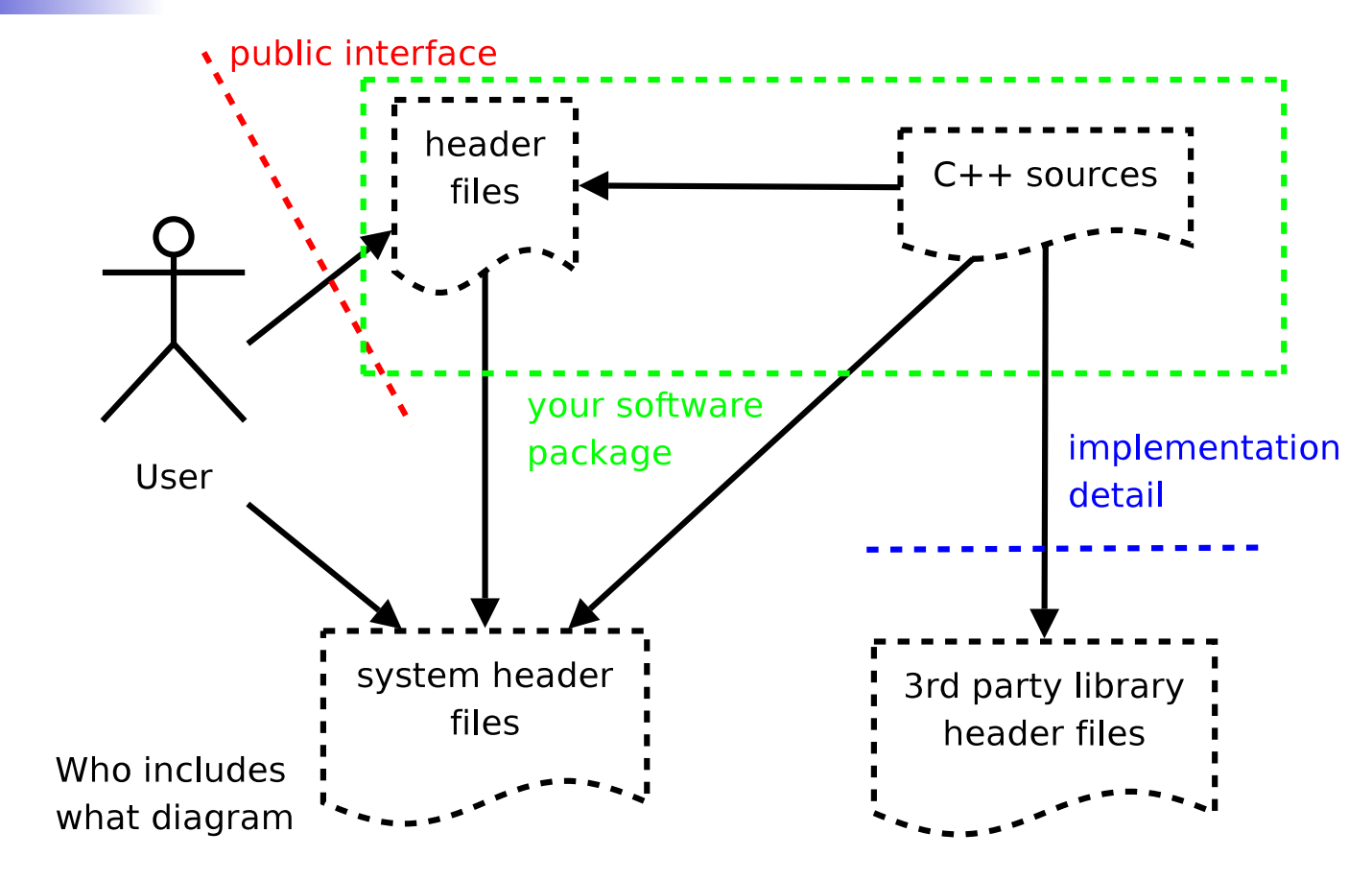

Second most important single slide!

# **Function overloading**

Different functions having the same name, resolved at compile time.

- **return value not included to differ functions**
- **Problem: name mangling, use one compiler for** whole source tree

### **Polymorphicfunctions**

Class child is subclass of parent and overloads <sup>a</sup>method. Using <sup>a</sup> pointer to the parent call but having <sup>a</sup> child instance needs ability to resolveright function <sup>a</sup> run time.

- vtable implementation
- additional cost at runtime for each call
- In C++ you can control these costs, in Java not.

## **Virtual functions**

```
#ifndef virtual_hh
#define virtual_hh
class myVirtualClass {
       public:virtual bool polymorphicMember();
                void nonPolymorphicMember();
};
```
**#endif**

A method is called pure virtual if there is not implementation for this method. You have tomark methods as pure virtual explicitly.

```
virtual int method() = 0;
```
### **Inheritance**

- C++ has complex inheritance support. Supports multiple inheritance and non public inheritance.
	- **public inheritance is most important and does** not change access specifiers of base class
	- **Java like interfaces with pure virtual classes in**  $C++$
	- **nd** methods to be overloaded must be virtual!
	- you **have to** supply <sup>a</sup> virtual destructor for base classes!

## **Example**

```
#ifndef inher_hh
#define inher_hh
#include <string>
class myBase {
        public:virtual ~myBase() { };
                virtual bool abstract();
};class javaInterfaceLike {
       public:virtual ~javaInterfaceLike { }
                virtual int pureVirtual() = 0;
                virtual bool myBool(std::string) = 0;
};class myClass : public myBase, public javaInterfaceLike {};
#endif
```
## **Objectsemantics**

C++ objects differ from Java objects in thefollowing aspects:

- ■C++ objects may be created on the stack!
- operator = normally copies an object, in Java you just have <sup>a</sup> reference
- ■C++ objects created with operator new must be deleted manually (no garbage collection)
- **destructor is called when object is destroyed,** guaranteed (no garbage collection :)

Perhaps most important single slide!

## **C++ pointers**

Pointers are <sup>a</sup> way to access objects indirectly. Apointer points to an object. The content of <sup>a</sup> pointer is <sup>a</sup> memory address where an objects exists. There is the NULL pointer pointing to novalid object.

```
int i = 42;
int j = 23;
int* pi;
pi = \&i;
                       // &...addressoperator
*pi = 5; //
                      // \star...dereference operator
pi += sizeof(int); //
                     \frac{1}{4} \star pi == 23 now (pointing to j)
pi = 0; // pi is a NULL pointer now
```
#### **operator new**

```
int* pi;
pi = new(int); // create new object on heap
*pi = 23;pi = new(int); // memory leak!
*pi = 42;delete pi; // freeing memory
```
#### **C++ reference**

```
int i = 23;
int& ri = i; // every change of ri changes i now!
int& ui; // uninitialized reference not allowed!
int function(std::string& reference, std::string copy);
std::string str("42_towels");
function(str, str); // ok, string gets copied once
function(str, "test"); // ok, "test" gets copied
function("test", str); // error, "test" not const
```
#### Use reference when you want to return values from function, use const ref if you want to avoidcoping data.

**int** function(**const** std::string&);

## **Stack vs. Heap**

```
void function(void) {
  Object* objr;
   Object obj; \frac{1}{2} // constructor called, on stack
    obj.doSomething(); // call method using . !
    objr = new(Object);// constuctor called, on heap
  } // destructor called
  objr->doSomething(); // call method using -> !
 delete// destructor called, don't forget delete!
}
```
■Access stack objects using. -> is <sup>a</sup> shortcut for (\*object).method()■ operator new[] needs delete[] not delete

## **Exceptions**

```
class myException { };
class myClass {
       public:myClass();~myClass() throw();
                void complex() throw(int, myException);
};
```

```
Example 1 Figure 10 Figure 10 Figure 10 Figure 10 Figure 10 Figure 10 Figure 10 Figure 10 Figure 10 Figure 10 Figure 10 Figure 10 Figure 10 Figure 10 Figure 10 Figure 10 Figure 10 Figure 10 Figure 10 Figure 10 Figure 10 F
```
- **dtor is defined to not throw exceptions, dtor MUST NOT** throw exceptions.
- complex may throw int and myException, any other type will cause the program to abort withan exception violation

# **Catching exceptions**

```
try {
        complex();} catch (int& i) {
} catch (myException& e) {
} catch (...) {
       // this can't happen, why?
}
```
- You don't have to catch (opposite to Java) anything
- You **should** catch references of the objects...

# **C++ Summary #1**

- ■C++ is an evolution of C and there you don't have to use OO techniques
- ■C++ overloadable methods must be declared **virtual**
- when creating objects on heap using **new** you must free the memory using **delete**
- **u** you must dereference a pointer when accessing its content (\*)
- **references and addressoperator are the same** but are different! (&)
- unexpected exception abort the program  $\hbox{\tiny\rm{--}^-}$   $\hbox{\tiny\rm{--}^{p.26}}$

#### **Constructors**

There is no super, you link constructors, and even initialize members via linked constructors: see!

```
class myClass : public myBase {
        private: int i, std::string s;
       public:myClass() : myBase(), i(911), s("help") { }};
```
You **HAVE TO** call ctors in correct order (same as declaration)

**This code is exception safe!** 

## **Prevent object copy**

```
You can prevent the copying of objects by
declaring all ctors of a class to be private.
```

```
class NonCopy {
       private:NonCopy();public:
```
};

```
static NonCopy& instance();
```
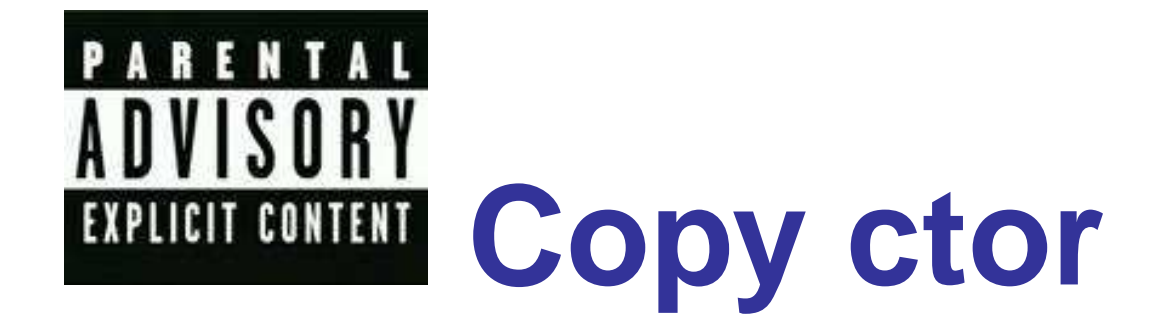

You have to define <sup>a</sup> so called copy ctor to handlecopying of classes with pointer members!

```
class CopyCtor {
       private:int*p;public:CopyCtor(const CopyCtor& tocopy)
                {p = new int;
                        *p = *(tocopy.p);}
```
};

Third most important single slide! (actually <sup>a</sup> consequence of the objectsemantics, but betterbe explicit in an introduction lecture :)

#### **4+1 casts**

C++ knows of 4+1 casts, they are:

- ■dynamic\_cast<ToType>(FromType) checks at runtime if cast was successfully, returns 0 if not
- ■static\_cast<ToType>(FromType) no runtime checks, use with more caution
- ■reinterpret\_cast<ToType>(FromType) overrule compiler's opinion about types
- const\_cast<ToType>(FromType) remove const from expression
- ■(ToType)FromType c-style  $\Theta$  – p. 30

## **const everywhere**

**const int** \* **const** getMember() **const**; **int const** \* **const** getMember() **const**;

Above lines are semantically equivalent. Themeaning of each const from left to right: **return value pointer to const int** 

- **In the pointer itself is constant**
- **I**this method does not alter object, and may be called on const objects!

#### **Const correctness**

The compiler checks if all const constraints hold and may optimize lot of things.

- **Call by reference although call by value** signature
- **directly use value for int const instead of** memory access

Problem: data not related to "logic" if lockingwhole objet ⇒ volatile

## **Operator overloading**

In C++ operators are just methods with "funny"names and therefore you can overload them. You may not overload:

. .<br>. . sizeof ?:

You may overload:

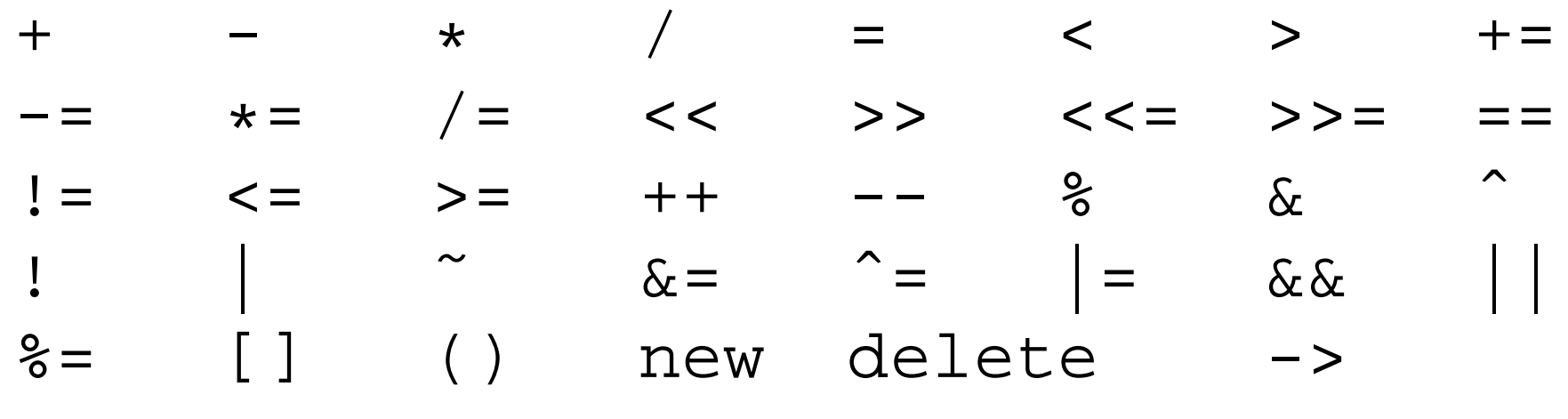

#### **Namespaces**

```
namespace myNamespace { \overline{\phantom{a}} //declaration
        class myClass {
               void dummy();
       };}void myNamespace::myClass::dummy() {...}//definition
namespace//scoped namespace
       myClass::dummy() {...}
}using namespace myNamespace; //including namespace globally
myClass::dummy() {...}
```
# **C++ Summary #2**

- **don't forget to write copy ctor when using** pointer member field
- ■use the 4 casts, not c-style casts!
- **don't forget about const to clarify interfaces**
- operators may be overloaded
- use namespace, don't include everything into global namespace

#### **Genericprogramming**

In generic programming types are treated like variables and used as arguments for algorithms. C++ supports generic programming with templates which are evaluated at compile time. Template arguments are written between "<" and $">'$ .

```
template <class T>
T muladd(T a, T b, T c) \{return a + b*c;
```
}

Of course <sup>+</sup> and \* must be defined for used T

#### **Genericprogramming**

#### One can now use the template like this:

```
int ai=23, bi=42, ci=5;
```

```
muladd<int>(ai, bi, ci);
```

```
float af=2.3, bf=4.2, cf=0.5;
muladd<float>(af, bf, cf);
```
The compiler generates code at compile time, this means generic algorithm cost space but not runtime.

## **STL**

C++ standard library mostly consists of the STL, <sup>a</sup> library heavily using templates, hence the name Standard Template Library. The STL offers**typesafe** containers and algorithm. Uses concept of iterators. Deeper STL is beyond the scope of this lecture,

sorry!

## **STL example**

```
#include <vector>
#include <iostream>
```
}

```
class outInt {
public:void operator()(const int& i) {std::cout << i << "<sub>u</sub>";}
};int main(void) {
        std::vector<int> vi;
```

```
outInt oi; \qquad\qquad // function object!
```

```
vi.push_back(23);vi.push_back(42);for_each(vi.begin(), vi.end(), oi);
```
## **STL exmaple <sup>2</sup>**

Object are either completely constructed or not. There are no half constructed objects. This maybe difficult to achieve if exceptions may occur, the auto\_ptr helps here. They are garbagecollectors, but don't allow to copy objects.

```
myClass::myClass() throw(int) {
       try {
               auto_ptr<T1> p1(new T1());
               auto_ptr<T2> p2(new T2());
       }catch (...) {
               throw 23; // error code
       }}
```
#### **Boost**

<www.boost.org> hosts <sup>a</sup> bunch of high quality C++ libraries.

- smart\_ptr Automatic garbage collection for  $C++$
- ■spirit An in source EBNF parser generator
- ■program\_options Commandline parsing
- **regex Regular expression library**

Fourth most important single slide!

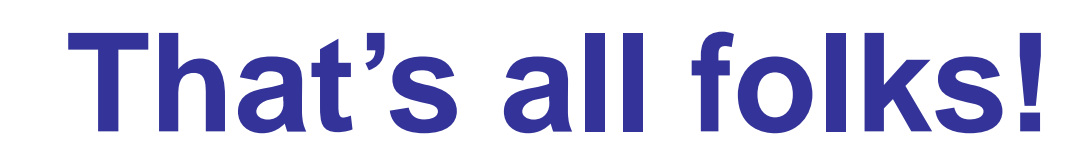

### Questions?